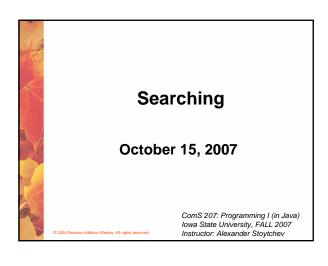

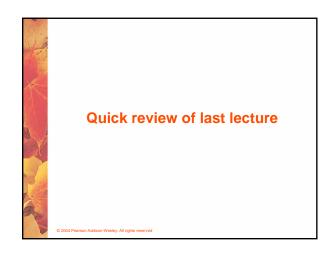

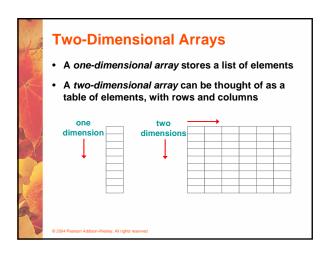

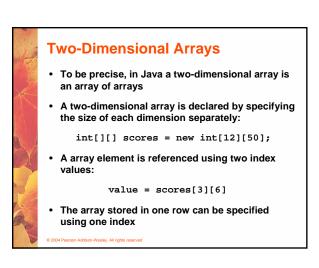

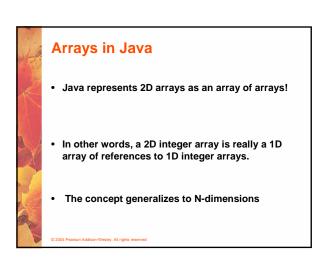

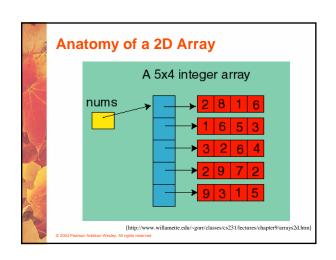

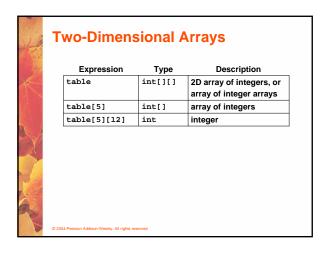

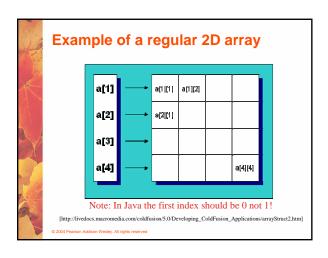

# Multidimensional Arrays An array can have many dimensions – if it has more than one dimension, it is called a multidimensional array Each dimension subdivides the previous one into the specified number of elements Each dimension has its own length constant Because each dimension is an array of array references, the arrays within one dimension can be of different lengths these are sometimes called ragged arrays

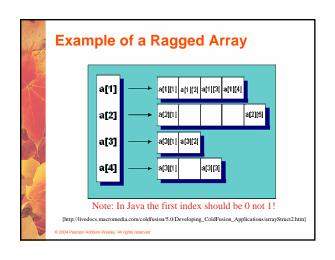

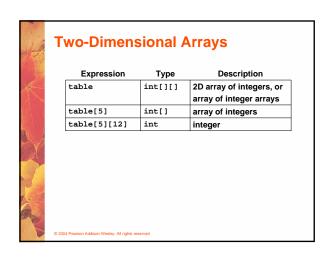

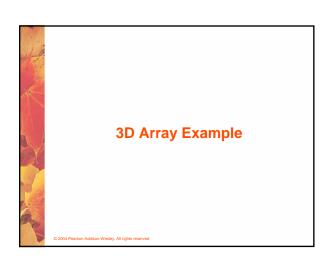

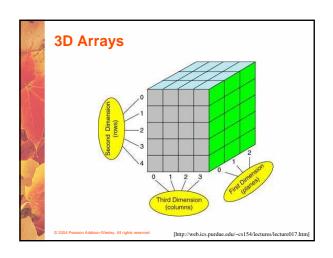

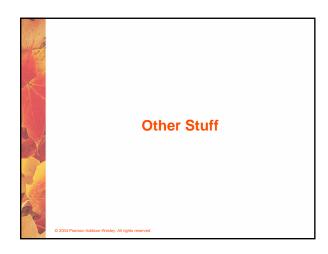

## Arrays as Parameters • An entire array can be passed

- An entire array can be passed as a parameter to a method
- Like any other object, the reference to the array is passed, making the formal and actual parameters aliases of each other
- Therefore, changing an array element within the method changes the original
- An individual array element can be passed to a method as well, in which case the type of the formal parameter is the same as the element type

© 2004 Pearson Addison-Wesley. All rights reserved

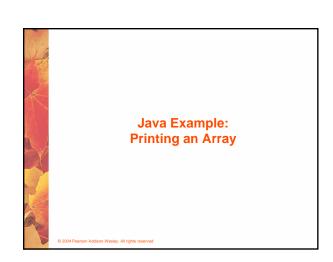

### **ArrayList Class**

(Take a look at Section 7.7) (We will come back to it later)

© 2004 Pearson Addison-Wesley. All rights reserve

### The ArrayList Class

- The ArrayList class is part of the java.util package
- Like an array, it can store a list of values and reference each one using a numeric index
- However, you cannot use the bracket syntax with an ArrayList object
- Furthermore, an ArrayList object grows and shrinks as needed, adjusting its capacity as necessary

© 2004 Pearson Addison-Wesley. All rights reserved

# The ArrayList Class • Elements can be inserted or

- Elements can be inserted or removed with a single method invocation
- When an element is inserted, the other elements "move aside" to make room
- Likewise, when an element is removed, the list "collapses" to close the gap
- · The indexes of the elements adjust accordingly

© 2004 Pearson Addison-Wesley. All rights reserve

### The ArrayList Class

- An ArrayList stores references to the Object class, which allows it to store any kind of object
- See Beatles.java (page 405)
- We can also define an ArrayList object to accept a particular type of object
- The following declaration creates an ArrayList object that only stores Family objects

ArrayList<Family> reunion = new ArrayList<Family>

This is an example of *generics*, which are discussed further in Chapter 12

© 2004 Pearson Addison-Wesley, All rights reserved

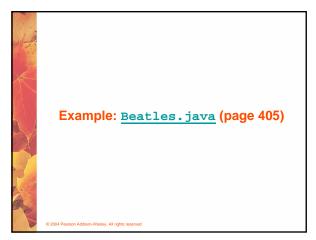

### **ArrayList Efficiency**

- The ArrayList class is implemented using an underlying array
- The array is manipulated so that indexes remain continuous as elements are added or removed
- If elements are added to and removed from the end of the list, this processing is fairly efficient
- But as elements are inserted and removed from the front or middle of the list, the remaining elements are shifted

© 2004 Pearson Addison-Wesley. All rights reserved

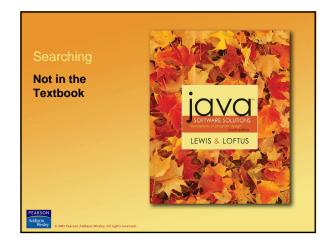

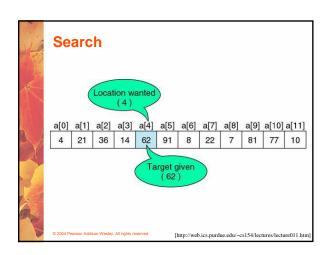

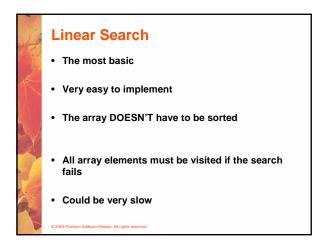

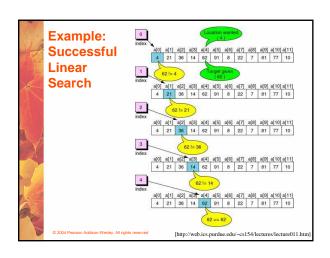

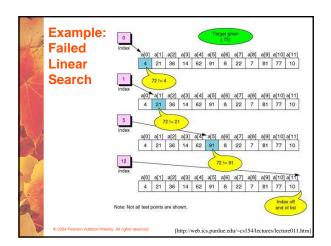

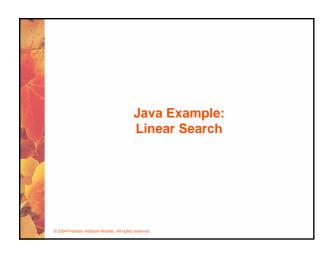

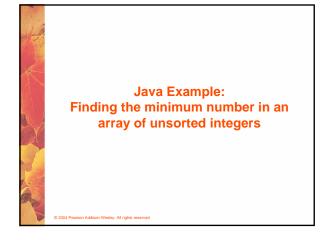

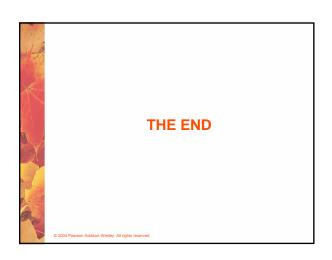